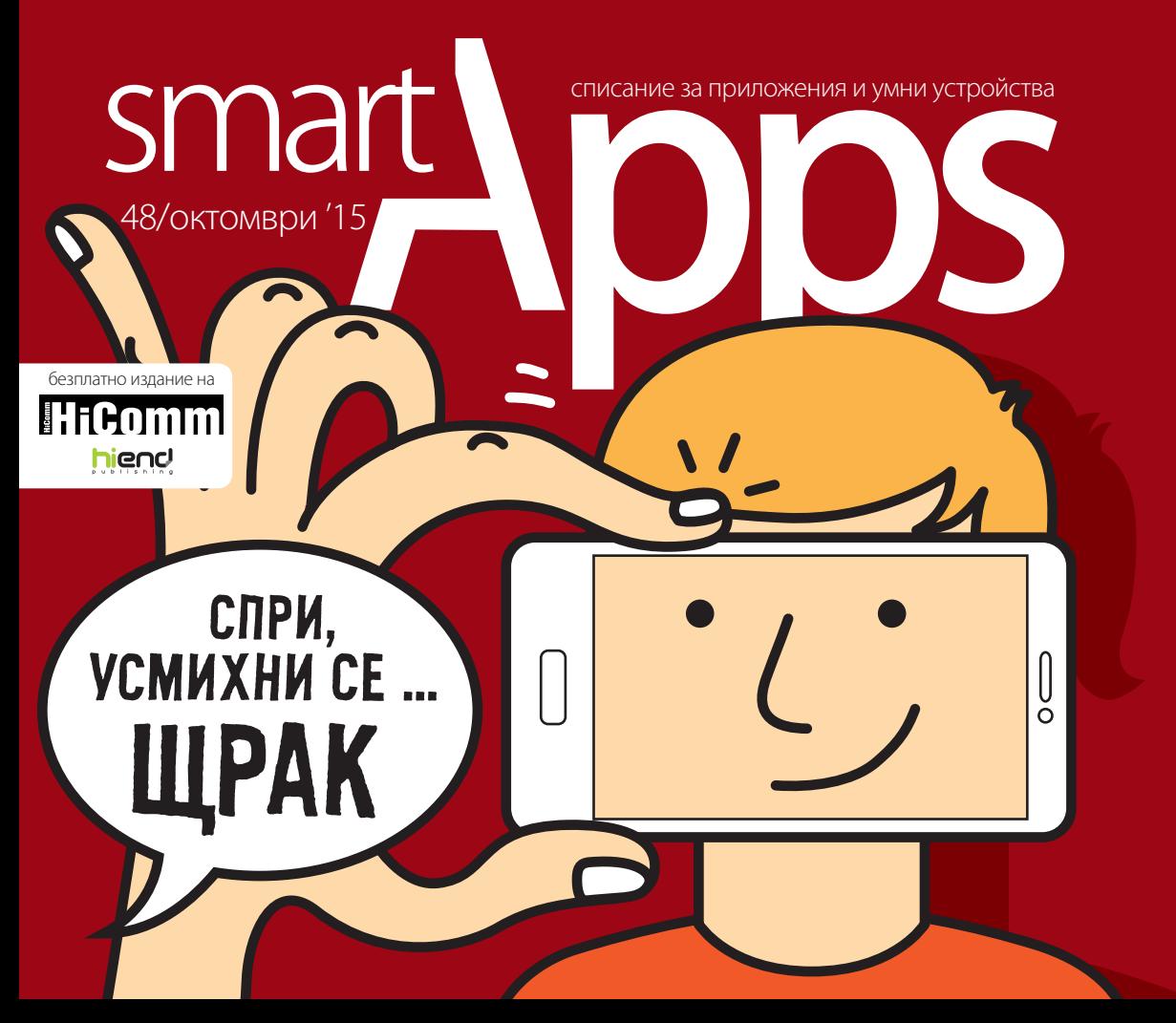

SAMSUNG GEAR S2 / ТЕЛЕФОНИ СЪЗДАДЕНИ ЗА СЕЛФИТА / LENOVO PHAB / ОВЛАДЕЙТЕ МОБИЛНАТА КАМЕРА

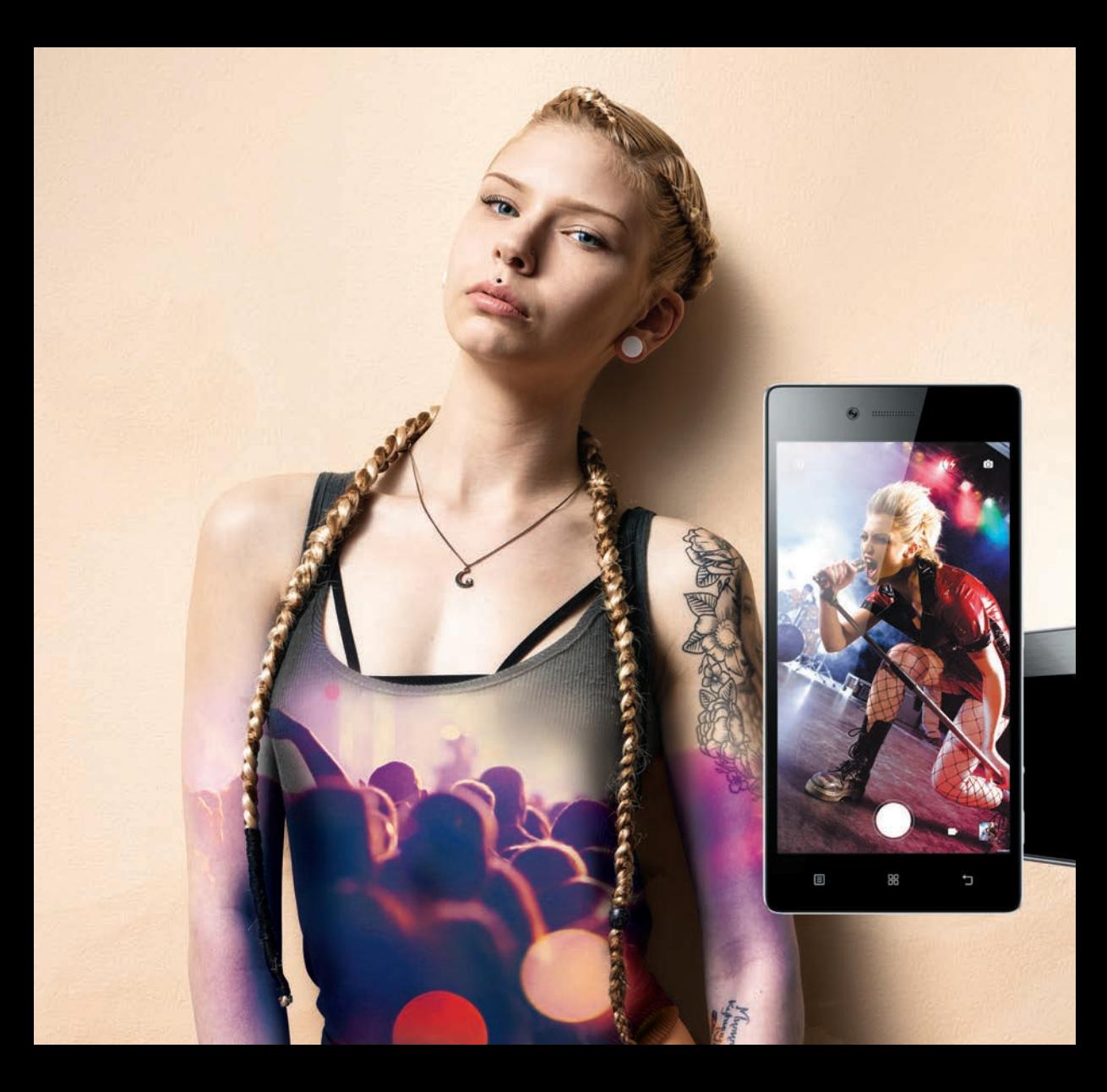

### Камерата, която обичаш. Смартфонът, от който имаш нужда.

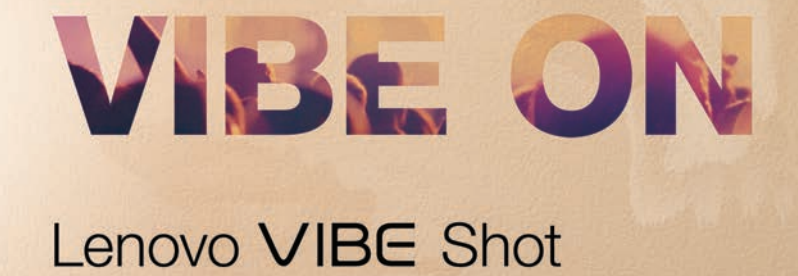

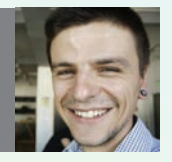

Илия Темелков *главен редактор*

## **От щракане до снимане**

Отографията често се<br>Възприема като прост<br>Тепефон или камера Истинат възприема като просто насочване и щракане с телефон или камера. Истината е, че дори мобилната фотография може да е изкуство, което има своите инструменти и изисква специфични умения. Кои са инструментите, ще ви покажем в броя, а уменията идват от вас.

# smart **Apps**

ИЗДАТЕЛИ: Гергана Георгиева Йоана Андреева Спиро Петров

ИЗПЪЛНИТЕЛЕН ДИРЕКТОР: Гергана Георгиева, gery@hiend.bg

ДИРЕКТОР МАРКЕТИНГ И РЕКЛАМА: Йоана Андреева, yoana@hiend.bg

МАРКЕТИНГ И РЕКЛАМА: Силвия Тинчева, silvia@hicomm.bg

ГЛАВЕН РЕДАКТОР: Илия Темелков, itemelkov@hiend.bg

> ГРАФИЧЕН ДИЗАЙН: Любомира Бояджиева Росен Генков

КОРЕКТОР: Цветана Георгиева

ФИНАНСОВ МЕНИДЖЪР: Теодора Симова, tedi@hiend.bg

МЕНИДЖЪР ПРОДУКЦИЯ: Стефан Попов

МЕНИДЖЪР ДИСТРИБУЦИЯ: Мирослав Методиев

Издава: "Хай Енд Пъблишинг" ООД Адрес на редакцията: ул. "Г. С. Раковски" 145Б, ет. 1, София 1000 тел./факс: 02/937 09 94 smartapps@hiend.bg www.hicomm.bg

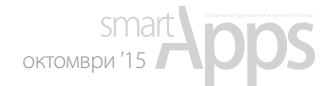

**Създадени за** 

СЪДЪРЖАНИЕ

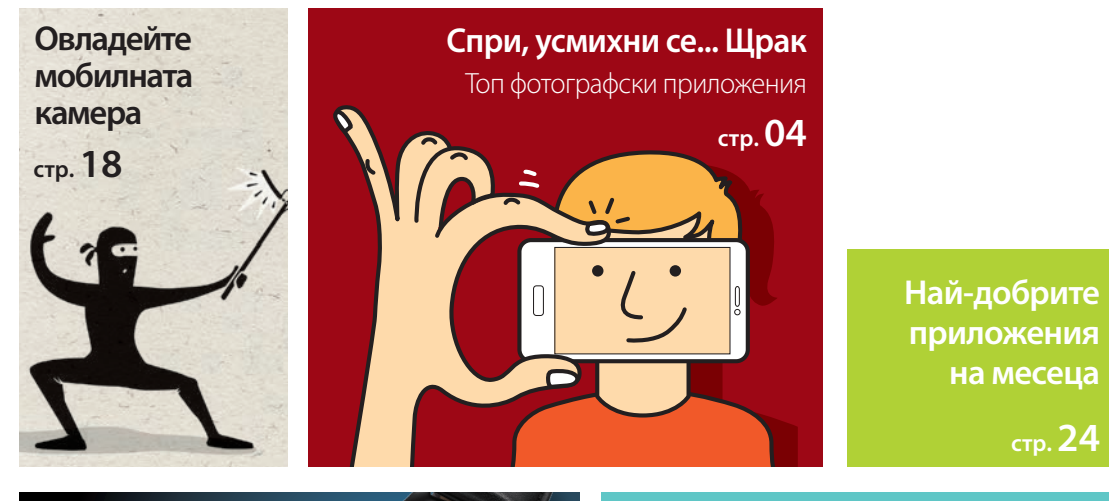

Samsung Gear S2 **Най-добрият умен часовник**

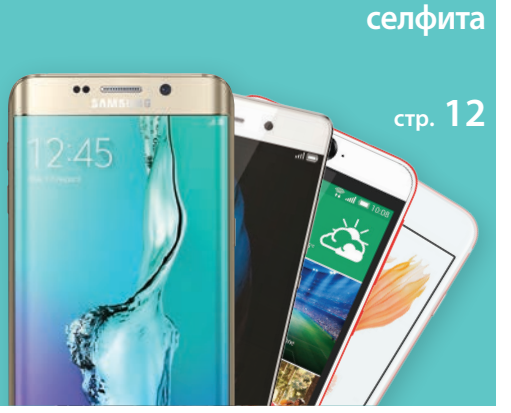

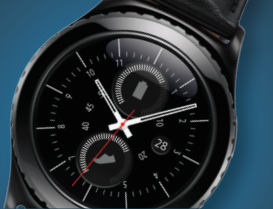

**стр. 14**

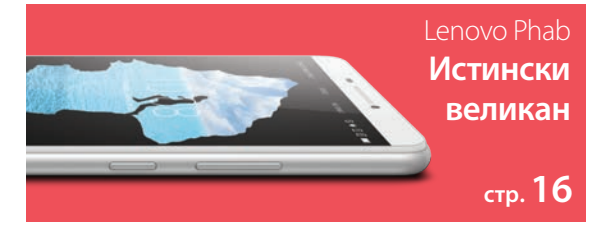

СПРИ,

УСМИХНИ СЕ.

ЩРАК

Всъщност нещата далеч не приключват с "щрак". След това идва обработката, добавянето на филтри, споделянето в социалните мрежи, тръпката от харесванията. А тук сме събрали най-добрите приложения, които да направят снимките ви неповторими.

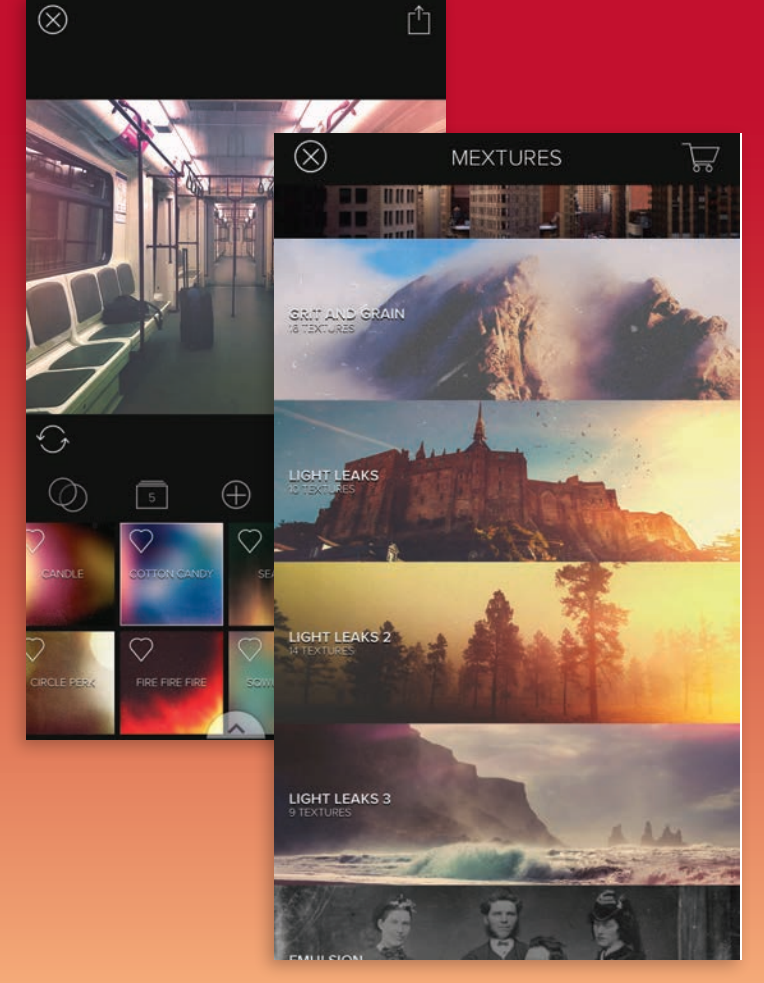

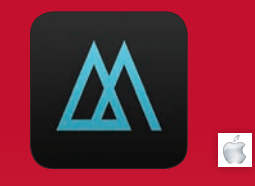

#### **Mextures**

Mextures дава един интересен начин за креативна обработка на снимки. Тук имате над 150 текстури, които да наслагвате върху снимките си. Те варират от "светлинни течове", през "песъчинки и зърна", до ефекти от емулсия. Можете да добавяте безброй слоеве с текстури върху снимките си, като може да запазите и всяка комбинация.

Споделете вашата комбинация от текстури чрез

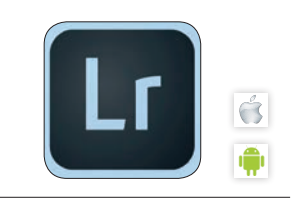

#### **Lightroom**

Един от най-използваните софтуери за обработка и организация на снимки има и чудесна мобилна версия. В нея можете да обработвате автоматично синхронизираните снимки от всички ваши устройства с инсталирана версия на софтуера. След това споделянето към всякакви социални мрежи е максимално улеснено.

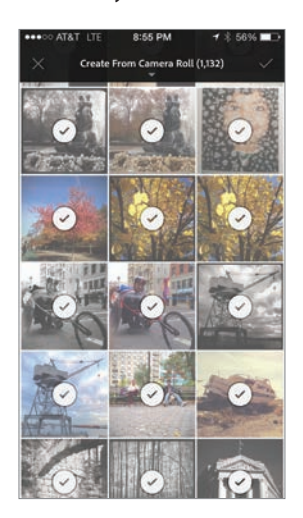

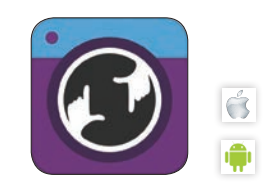

#### **Camera51**

Автоматичен анализ на лица, сцени, обекти и линии, така че да бъдете упътени до перфектния кадър. Това не е научна фантастика, а реална способност на смартфона ни и Camera51. Освен автоматична композиция приложението може да ви помогне и при правенето на селфита, като ги снима автоматично в правилния момент.

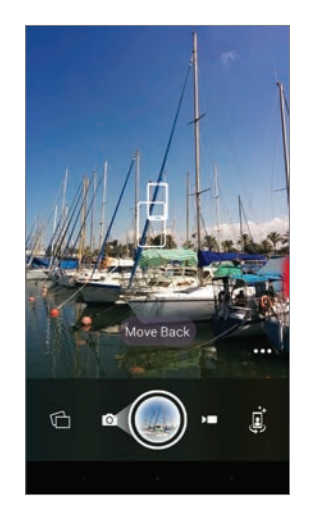

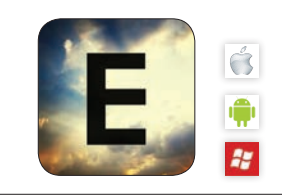

#### **EyeEm**

На пръв поглед – поредното приложение за монтаж на снимки. Всъщност EyeEm освен 24 филтъра и опции за монтаж има и голяма общност от фотографи, които споделят снимки и опит при обработката им. Също така EyeEm е платформа, в която можете да продадете най-добрите си снимки на брандове и медии от цял свят.

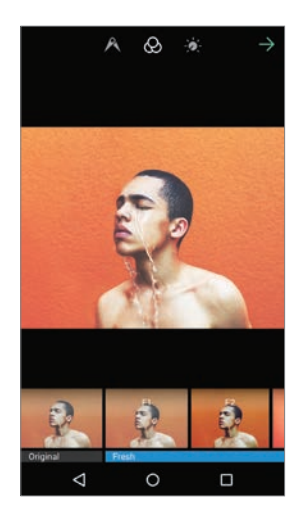

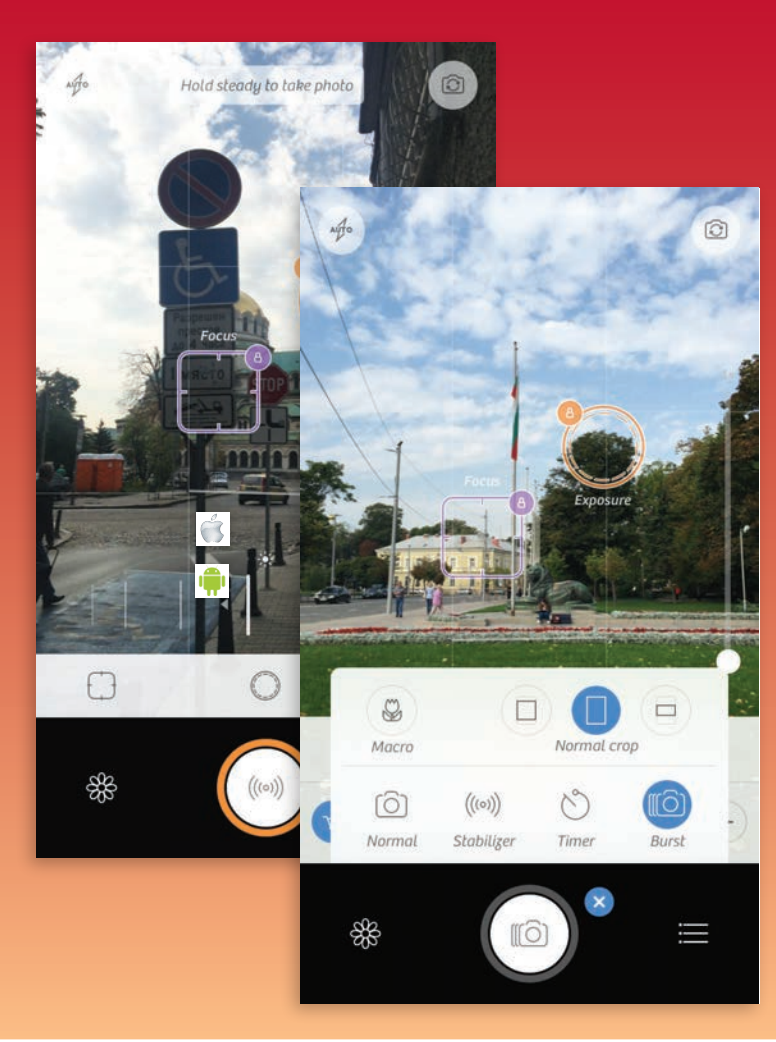

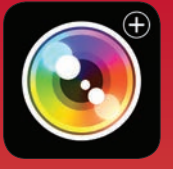

### **CameraPlus**

6

Както подсказва и името, CameraPlus е приложение за снимане, което дава множество допълнителни функции. Тук можете да контролирате фокуса и експозицията, като имате и различни режими на снимане като Stabilizer и Timer например. Можете да изберете и от сцени, които снимате, както и да включите Clarity режим.

Освен за снимане CameraPlus може

noteworthy in your nometown, the beauty of your native language, or your take on a selfportrait. Be sure to tag it with #SayHello, and follow the Collection on sayhello.vsco.co to see highlights of creatives from around the world.

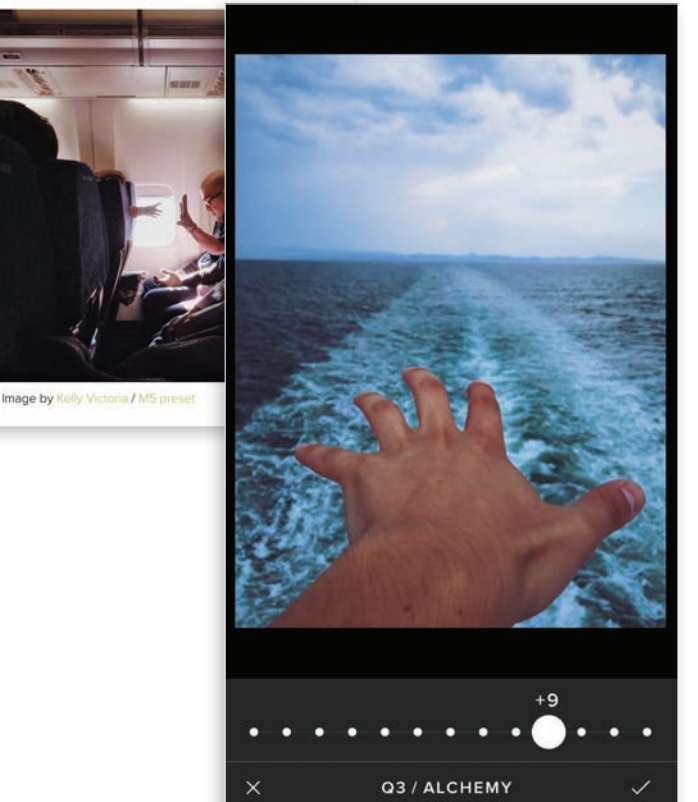

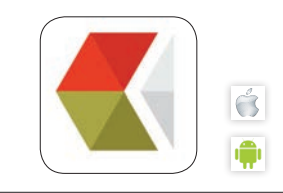

#### **VSCOcam**

На пръв поглед VSCOcam е поредното приложение за обработка на снимки, което идва с много филтри и възможност за купуване на още повече. Истината е, че тук филтрите са едни от най-приятните и качествените, а функциите не спират дотук. Приложението има функция Journal за фотоесета и Grid за личната ви фотогалерия.

Социалният елемент е минимален – няма данни за лайкове и брой последователи.

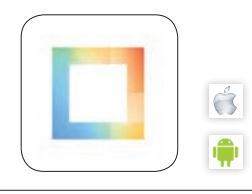

#### **Layout**

Едно от приложенията на Instagram е и сред най-лесните начини да направите колаж от няколко снимки. Единственият недостатък е, че крайният резултат може да е само квадратна снимка, но пък Layout отключва адски много варианти за креативна обработка чрез обръщания и завъртания на снимките, включени в колажа.

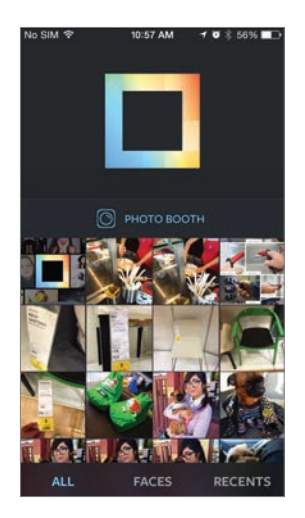

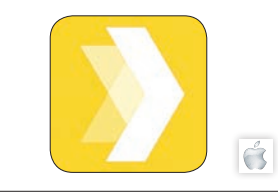

#### **Quick**

Снимката струва колкото 1000 думи, но понякога трябват няколко истински думи върху кадъра. В тези моменти най-лесният начин да добавите желания надпис на снимките си е Quick. Тук бързо и лесно избирате снимката, добавяте текста с един от 16-те шрифта, стилизирате го и споделяте кадъра чрез любимите си приложения.

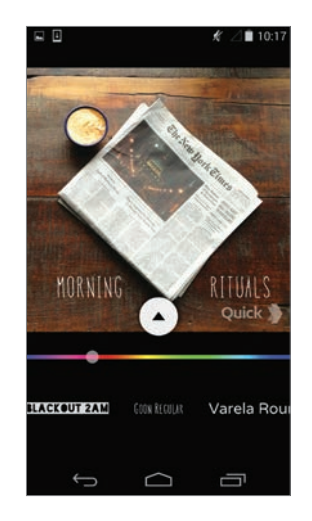

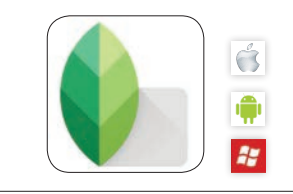

#### **Snapseed**

Най-мощното мобилно приложение за обработка на снимки. Тук са обичайните опции за контраст, яркост, рязане, въртене и т.н., но и най-приятното – промяна на тези настройки само в определена зона от кадъра. Приложението има и селекция от най-разнообразни филтри, които можете да променяте според вкуса си.

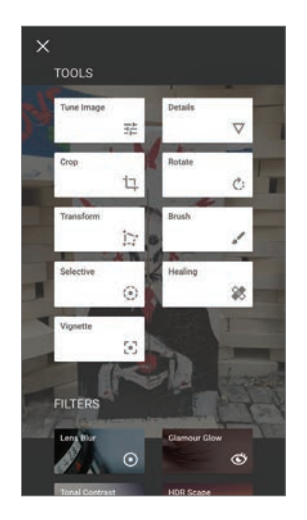

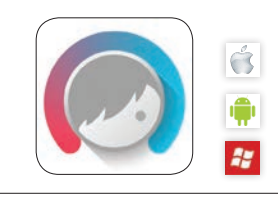

#### **Facetune**

Селфитата стават все по-важна част от ежедневието ни, независимо дали ги харесваме или не. Facetune има за цел да направи именно тези снимки, както и обикновените портрети по-добри със специалния си набор за обработка на снимки на хора. От промяна на лицевата структура до смяна на цвета на косата – тук всичко е възможно.

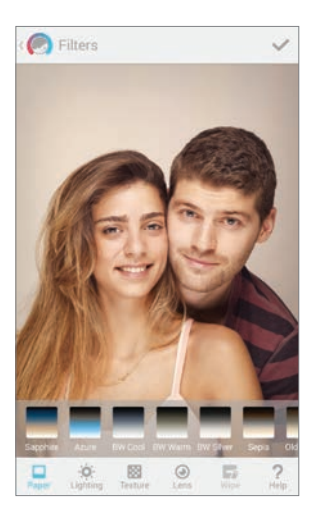

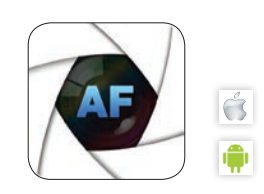

#### **Afterfocus**

Един от най-приятните ефекти на снимките, правени с DSLR апарат, е липсата на фокус в зоните, в които няма обекти, които ни интересуват. Afterfocus дава същия ефект на снимките, правени с телефон, като просто трябва да изберете кой е важният обект в снимката. Можете също да съберете обекти от две различни снимки.

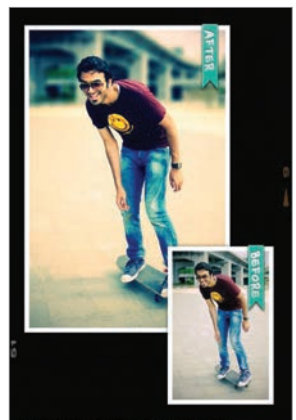

Natural DSLR-style photo<br>with smart focus & blur effect.

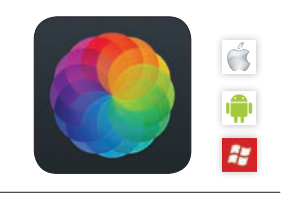

#### **Afterlight**

Впечатляващото при Afterlight са цифрите. 15 инструмента за обработка, 74 филтъра, 78 текстури и 128 рамки, с които да трансформирате снимките си. Всичко това е в комплект със семпъл дизайн и бърза работа. Друг основен плюс е присъствието на Afterlight в магазините за приложения и на трите основни платформи.

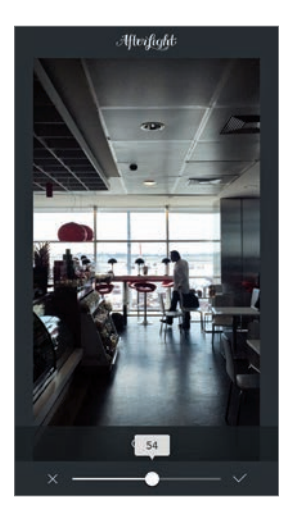

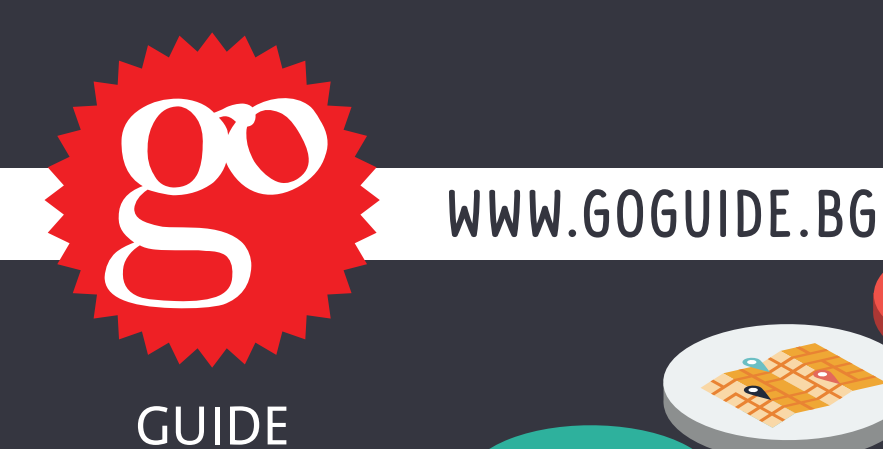

МАРШРУТИ • ГРАДСКИ ГЕРОИ • ПАРТИ КИНО • РЕСТОРАНТИ • МОДА • ТЕАТЪР

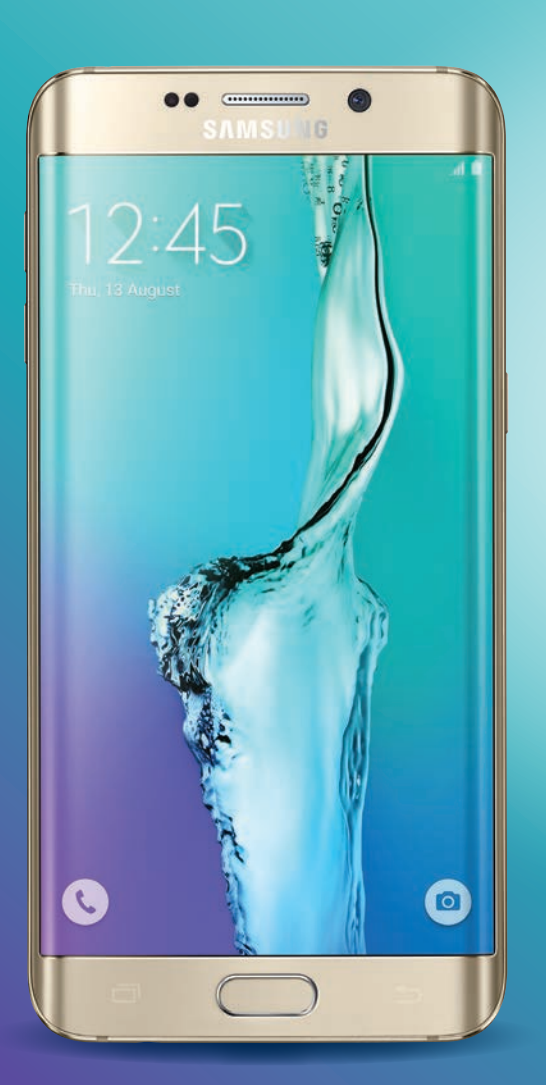

## Създадени за **селфита**

Ако искате, си признавайте, но е факт, че всички си правим селфита, независимо дали използваме пръчки или не. Това е и причината добрите селфи камери да стават все по-важна част от телефоните ни, която има истинско значение при избора на устройство.

#### **SAMSUNG**GALAXY S6 EDGE+

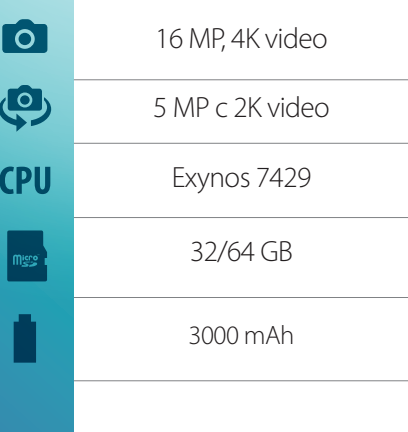

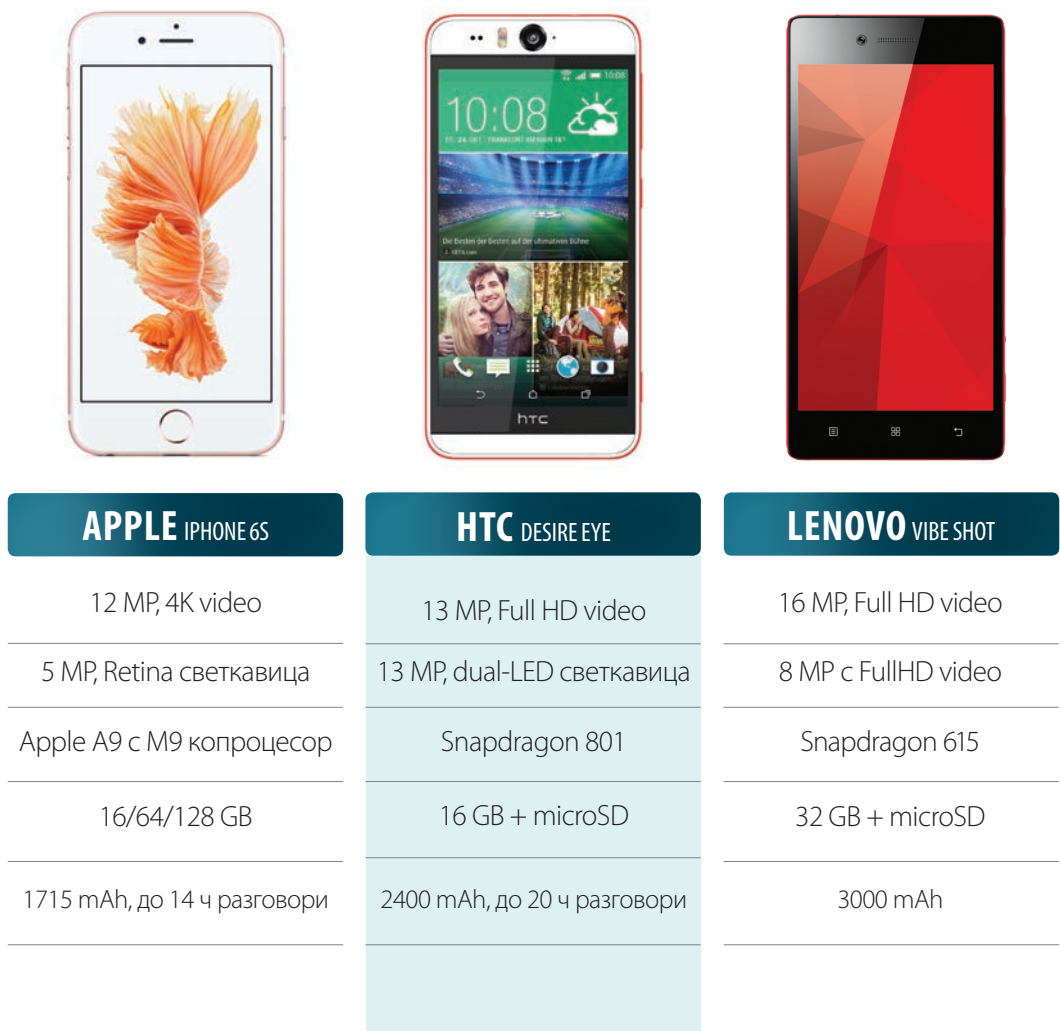

**SANTHURITY** 

**SANTIN LITTLE** 

## **Най-добрият умен часовник** Samsung Gear S2

Интуитивен контрол с два бутона и въртящия се пръстен около екрана.

Чудесен дисплей с радиус 1.2" и резолюция 360x360 пиксела.

Удобният и красив интерфейс на Tizen OS е направен специално за кръглия екран на Gear S2.

### Освободете се от смартфона с 3G версията на часовника.

#### Изберете между стилната Classic версия и функционалния дизайн на "стандартната" версия.

### Истински **великан** Lenovo **Phab**

 $G_{OQQf}$ 

 $\bullet$ 

 $\hat{\infty}$ 

10.08 PM

Огромен 7-инчов HD дисплей за пълно потапяне във всяко забавление.

Dolby Atmos 3D Surround Sound технологията дава неповторимо качество на звука.

Несравнимата батерия с капацитет 4250 mAh със сигурност издържа до края и на най-дългите дни.

Топ работа с четириядрения 64-битов процесор от Qualcomm.

> По-голяма гъвкавост със слота за втора SIM карта.

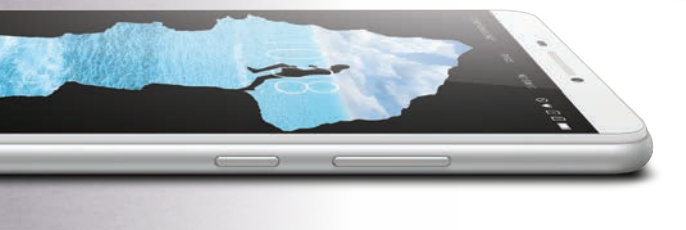

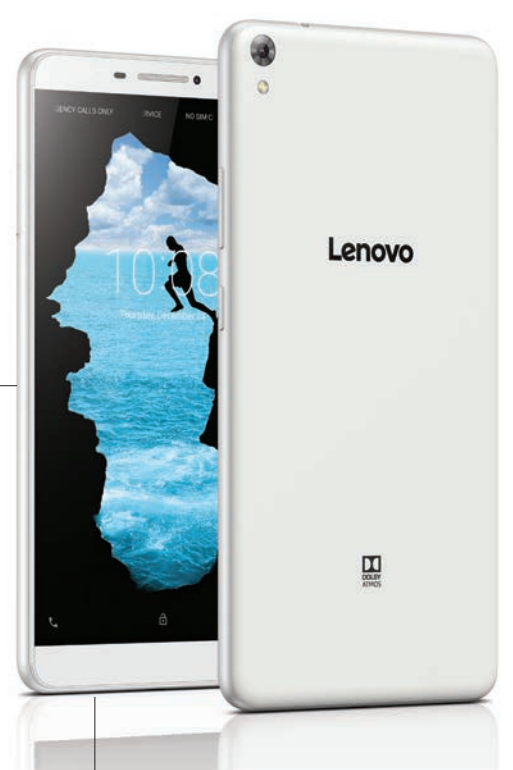

13 MP камера и троен микрофон осигуряват перфектен звук и картина за всяко видео.

# **Овладейте мобилната камера**

Фотогорафията е едно от най-младите изкуства, но за сметка на това е едно от най-достъпните. Реално простото заснемане не е нищо сложно. Нещата обаче стават по-трудни, ако целта ви е нещо повече от запечатване на момента. Триковете за по-добри снимки са много, но тук отделяме някои по-специфични за мобилната фотография.

#### **Почистете обектива**

на камерата си, преди да я използвате. Дори да няма следи от пръсти по нея, вероятността да е събрала прах и други влошаващи качеството неща е огромна. За целта е най-добре да използвате специална кърпичка, но и тениската ви ще свърши работа.

#### **Забравете зума**

С няколко малки изключения зумът в мобилните телефони води до ужасни резултати. Причината е, че той е дигитален, което означава, че практически камерата изрязва и уголемява част от изображението, което води до по-ниско качество.

#### **Сменете изгледа**

Прост пример – всеки вижда цветята от горе. Затова, когато снимате цветя, променете перспективата и ги покажете от различна гледна точка, с която рядко се сблъскваме. Приложете това във всяка своя снимка и със сигурност ще пожънете успех.

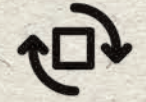

#### **Изправете хоризонта**

Може и да звучи очевидно, но прекалено много снимки онлайн просто са криви. Старайте се да държите телефона си изправен и изравнен с "хоризонта". Ако това не се получи, докато снимате, винаги можете да поправите грешката при обработката.

### smart \ най-добрите на месеца селекция

#### **Worms 4**

Една от най-обичаните класически игри, в която се млатите с червеи, се завръща. Worms 4 е специално създадена за смартфони, което носи някои промени. По-кратки игри, променени контроли, както и предизвикателства и специална валута. Има и мултиплейър режим, в който можете да играете с приятели през интернет.

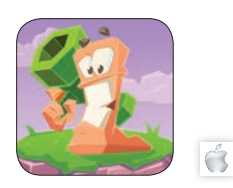

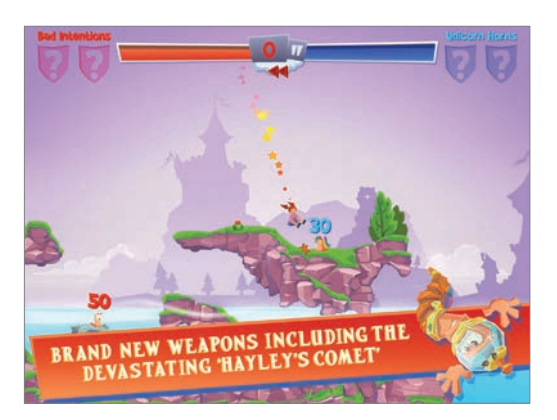

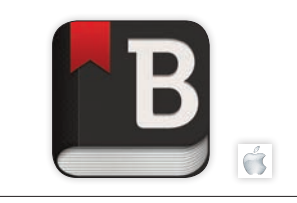

#### **Backspaсes**

Лесното споделяне на снимки е едно от ключовите предимства на смартфоните. Целта на Backspaсes е да направи процеса още по-лесен. Тук бързо и удобно създавате истории, които комбинират текст и снимки. По-хубавото е, че можете да ги споделите с приятелите си, които могат да ги разглеждат без регистрация от всяко устройство.

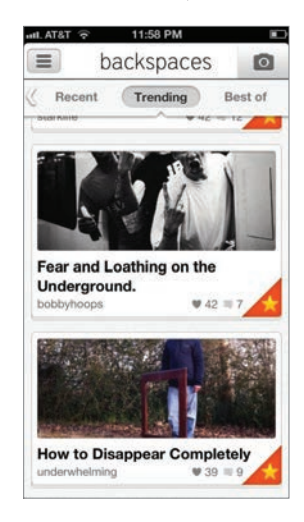

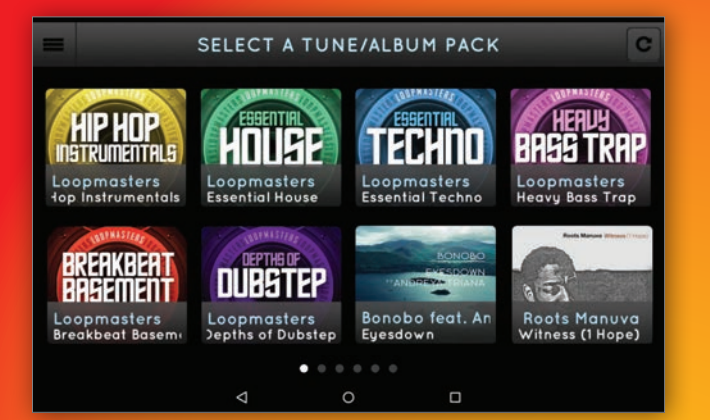

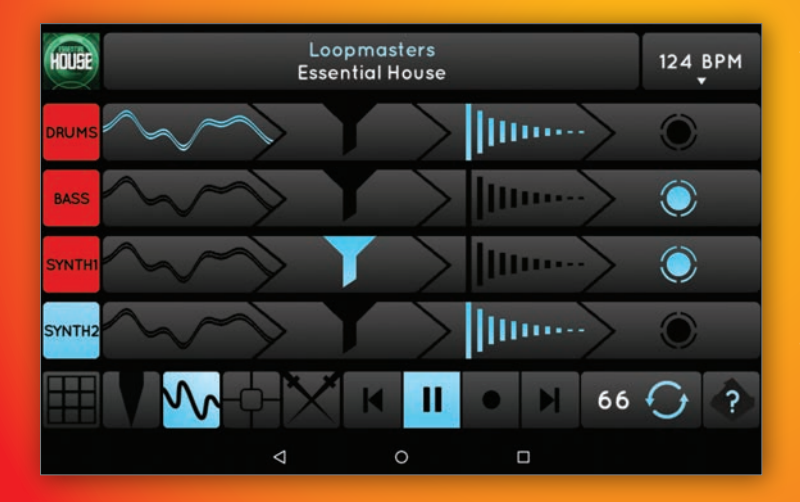

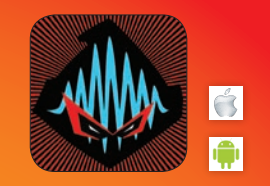

#### **Ninja Jamm**

Едно приложение на култовия музикален лейбъл Ninja Tune, което позволява да създавате собствени песни или да миксирате чужда музика. Вместо обичайните инструменти за миксиране на две песни Ninja Jamm дава достъп до различни семпли от дадена песен, което предлага безброй възможности за създаване на нещо ново.

Приложението ще е интересно както за аматьори, така и за професионални музиканти.

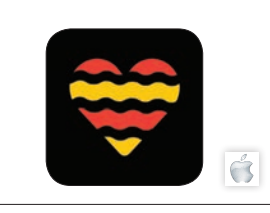

#### **Sizzl**

Приложенията за срещи са все по-разнообразни. Едно от последните "нововъведения" е Sizzl. Тук търсите своята половинка в живота според това какво е отношението й към бекона. Споделете всички свои вкусови предпочитания, включително нивото на запичане, и намерете вашата сродна душа. Не се препоръчва на вегетарианци.

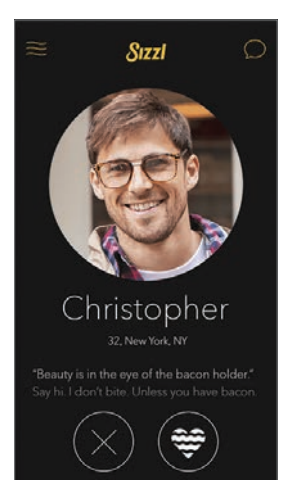

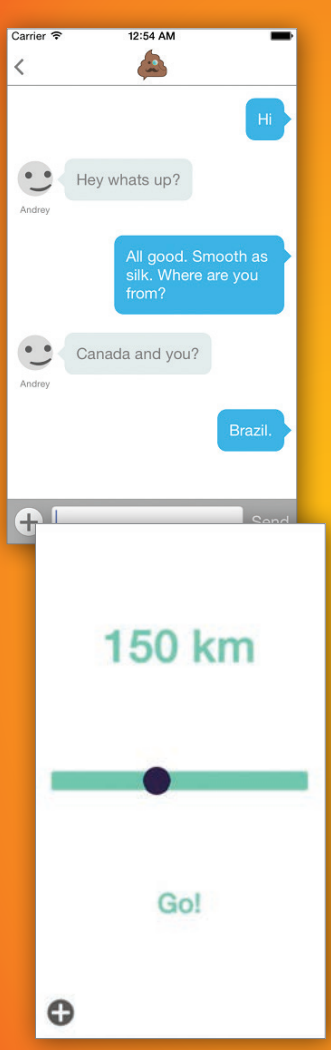

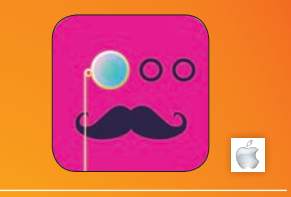

#### **Pooductive**

След като от години смартфоните най-официално замениха вестника като най-добър спътник в тоалетната, време е да споделим и тези си изживявания. Pooductive е чат приложение, което е предназначено само за хора, които са в тоалетната. Трите правила са: без обиди, без порнография и с уважение към другите.

Можете да изберете да си чатите с хора в... нужда от целия свят или само в близост до вас.

# The Livescore App

 $2:1$ 

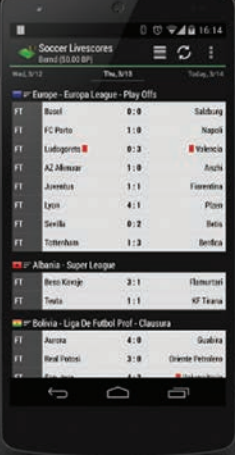

17-18-18

Най-доброто футболно приложение за резултати на живо

**Augusta** 

environment

Над 3,5 милиона сваляния от близо 150 страни по света

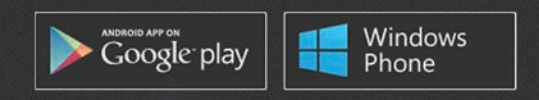

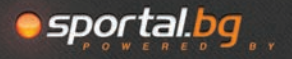

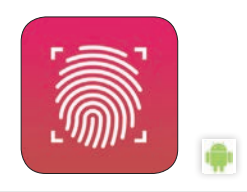

#### **Fingerprint App Lock**

Смартфоните ни вече са толкова лични устройства, че когато някой друг се докопа до тях, винаги има леко притеснение къде точно ще се зарови. Отървете се от този проблем с просто решение на Fingerprint App Lock. Приложението заключва всяко избрано приложение, а отключването става с пръстов отпечатък или код.

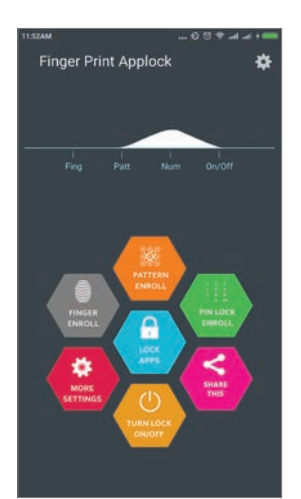

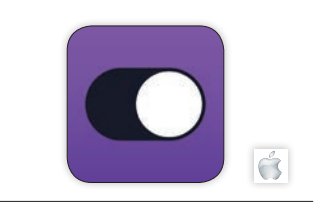

#### **1Blocker**

Една от големите новости в iOS 9 е възможността за инсталиране на приложения, блокиращи нежеланите реклами в сайтовете. 1Blocker е едно от първите такива, като има и безплатна версия. Тук има 7000 предварително зададени мрежи, реклами и бутони, които блокират, а това ускорява зареждането на сайтове с

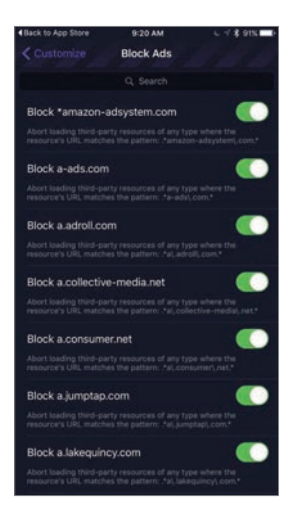

Carrier क

 $9:24AM$ 

#### $\zeta$  Silentium

Here you can enable one or more re block specific international ad netw

Italy Enable filters for italy ads

Germany Enable filters for germany ads

French Enable filters for french ads

Netherlands Enable filters for netherlands ads

China Enable filters for china ads

Arabic Enable filters for arabic ads

**Bulgaria** Enable filters for bulgaria ads

Indonesia Enable filters for indonesia ads

Czech Enable filters for czech ads

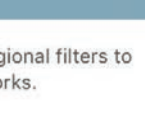

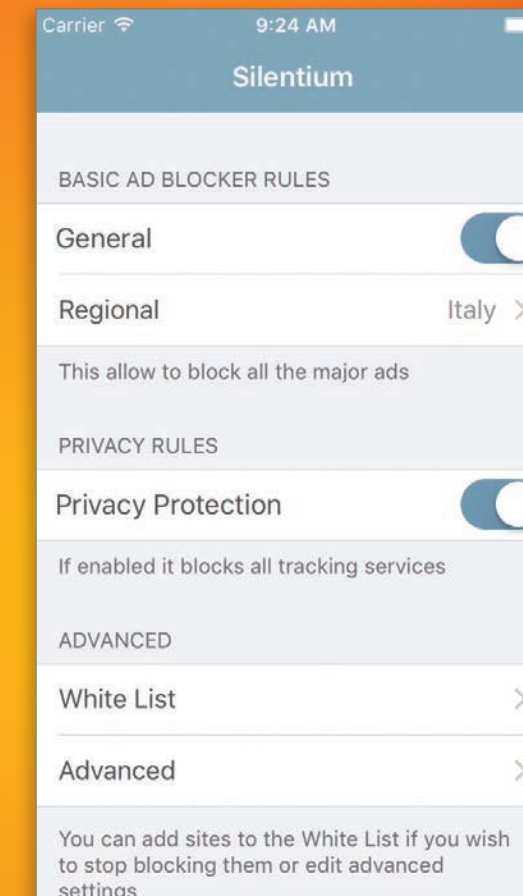

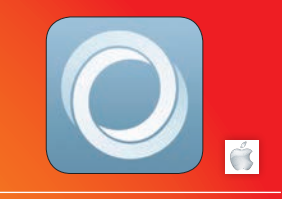

#### **Silentium**

Един от големите претенденти за най-добро приложение за блокиране на съдържание може да скрива не само реклами, но и снимки, видеа и т.н. Целта е по-бързо и ефективно браузване, когато търсите само текстова информация. Можете да изберете и сайтове, които искате да подкрепите и да виждате рекламите им.

Интеграцията с iCloud подсигурява, че приложението работи еднакво на всички устройства.

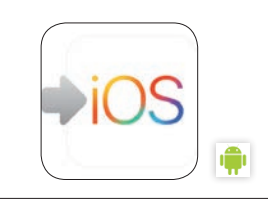

#### **Move to iOS**

Първото приложение за Android, което Apple създава, има една проста цел, която е очевидна и от името му – да улесни процеса по преминаването от операционната система на Google към iOS. Реално единствено хората, преминаващи към iPhone, биха имали полза от това приложение, но все пак то е важна първа стъпка.

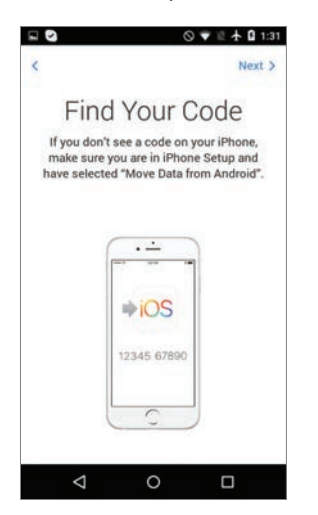

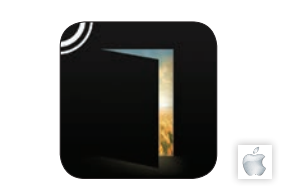

#### **Arcadia by Iain Pears**

В мазето на къщата на професор от Оксфорд 15-годишната Роузи търси изчезнала котка, но вместо нея намира един изцяло различен свят. Така започва една от историите в Arcadia – романа приложение на Иън Пиърс, написан специално за iPhone и iPad. Това е една интерактивна история с 10 герои и три свята, в които да се потопите.

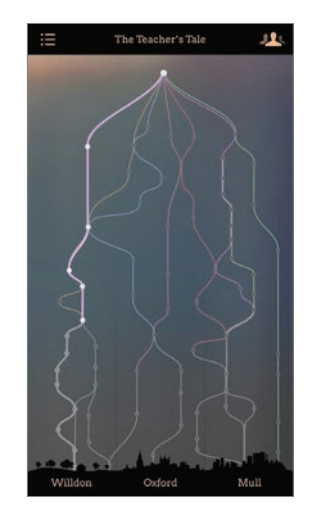

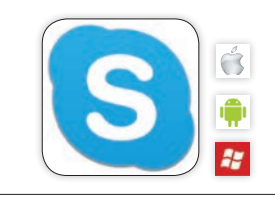

#### **Skype**

Skype отдавна има мобилни приложения, но миналия месец версиите му за Android и iOS получиха големи ъпдейти. С тях дизайнът на приложенията вече е в унисон с всяка от операционните системи и е доста по-удобен и лесен за навигация. Ако не сте имали Skype на смартфона си, може би сега е добър момент да пробвате.

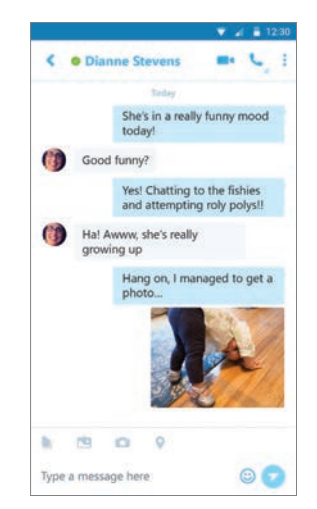

## **Класически Android смартфон**

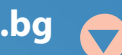

**Над 30**

**собствени видео ревюта на:**

**youtube.com/HiCommMagazine** 

**виж на hicomm.bg**  $\widehat{\mathcal{A}}$ 

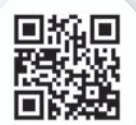

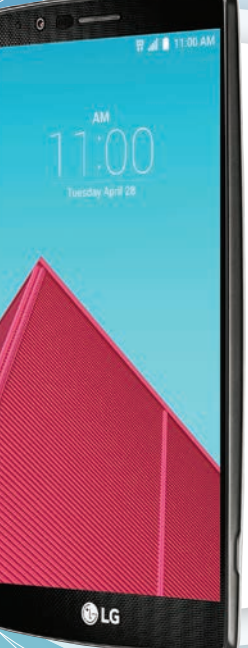

G.

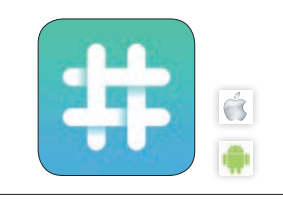

#### **Numerous**

Твърдението, че животът е низ от числа не е световна конспирация на учителите по математика. Реално всеки ден използваме цифри за различни неща, а Numerous иска да ги събере на едно място. От броя крачки за деня, през оставащите дни до рождения ви ден, до цената на петрола днес и данните от безброй други приложения.

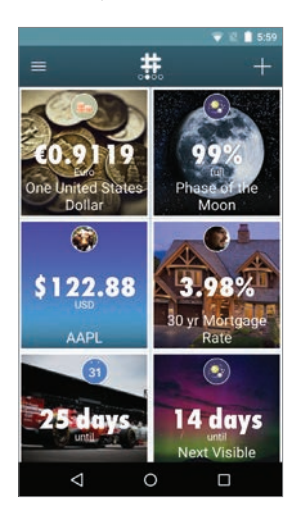

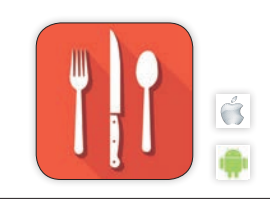

#### **Tender**

Вдъхновено от приложението за срещи Tinder, Tender е вашият най-ценен спътник, при търсенето на нови рецепти. Подобно на първоизточника тук виждате рецепта и снимките й, като плъзгане надясно я запазва, а наляво я премахва. Ако все пак се чудите, винаги можете да разгледате допълнителни снимки на вашата нова любима... рецепта.

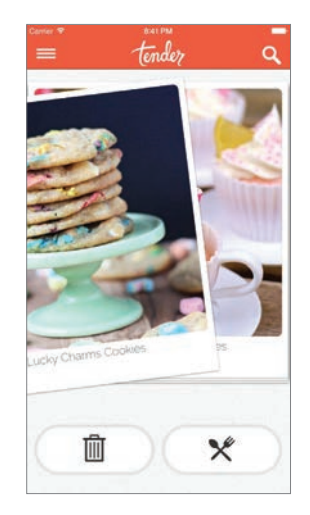

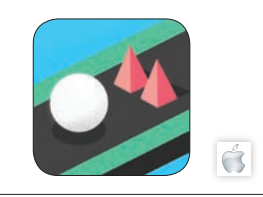

#### **Slow Down**

Още една от онези на първ поглед прости игри, които много бързо се превръщат в истинско предизвикателство. Тук целта ви е да накарате топчето да прескочи възможно най-много препядствия. Това постигате като забързвате и забавяте движението на платформата, върху която са те. Имате и бонуси, които може да събирате.

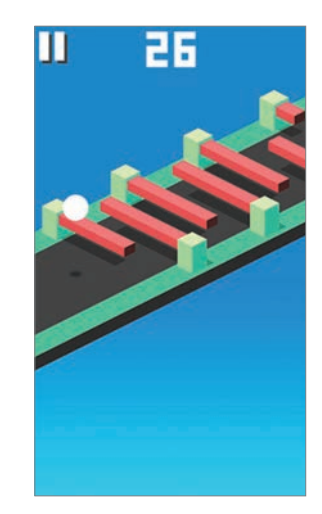

**BEGEYPO Balkan Entertainment & Gaming** 

Регистрирайте се за 8-ото издание на **BEGE Expo 2015 - най-значимото игрално** изложение на Балканите!

### 24 - 25 Ноември 2015 Интер Експо Център, София

#### Участвайте в томболата за голямата награда-Спа почивка в SPA Hotel Rich 5\*, Велинград!

Потопете се в света на игрите и забавленията на BEGE Expo, на 24 - 25-ти ноември, в Интер Експо Център. Печелившият участник ще бъде изтеглен на 25-ти ноември, в края на изложбения ден.

balkangamingexpo.com

• В томболата не могат да участват организатори, други лица, пряко свързани с тази томбола, както и техни близки и роднини. • Посетители под 18 години не се допускат до изложението.

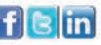

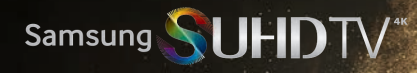

# Spectacular!

Красотата е в детайлите.

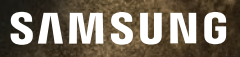